### **HALAMAN PENGESAHAN**

## **ANALISIS RENCANA BISNIS** PADA STARTUP ECOXYN ETERNAL BEAUTY

### **TUGAS AKHIR**

## WRAP ENTREPRENEURSHIP

Diajukan sebagai salah satu syarat untuk Memperoleh gelar Sarjana Administrasi Bisnis

> Disusun oleh: Nama: Gina Nurlatipah Perawati NIM: 1501228418

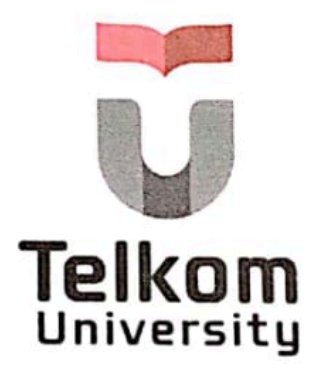

Disetujui,

Bandung, 09 Januari 2024 Pembinybing

Taufan Umbara, S.T., M.M. NIP: 12720045

Program Studi S1 Administrasi Bisnis

# Fakultas Komunikasi dan Bisnis

**Universitas Telkom** 

### 2024

 $\mathbf{i}$